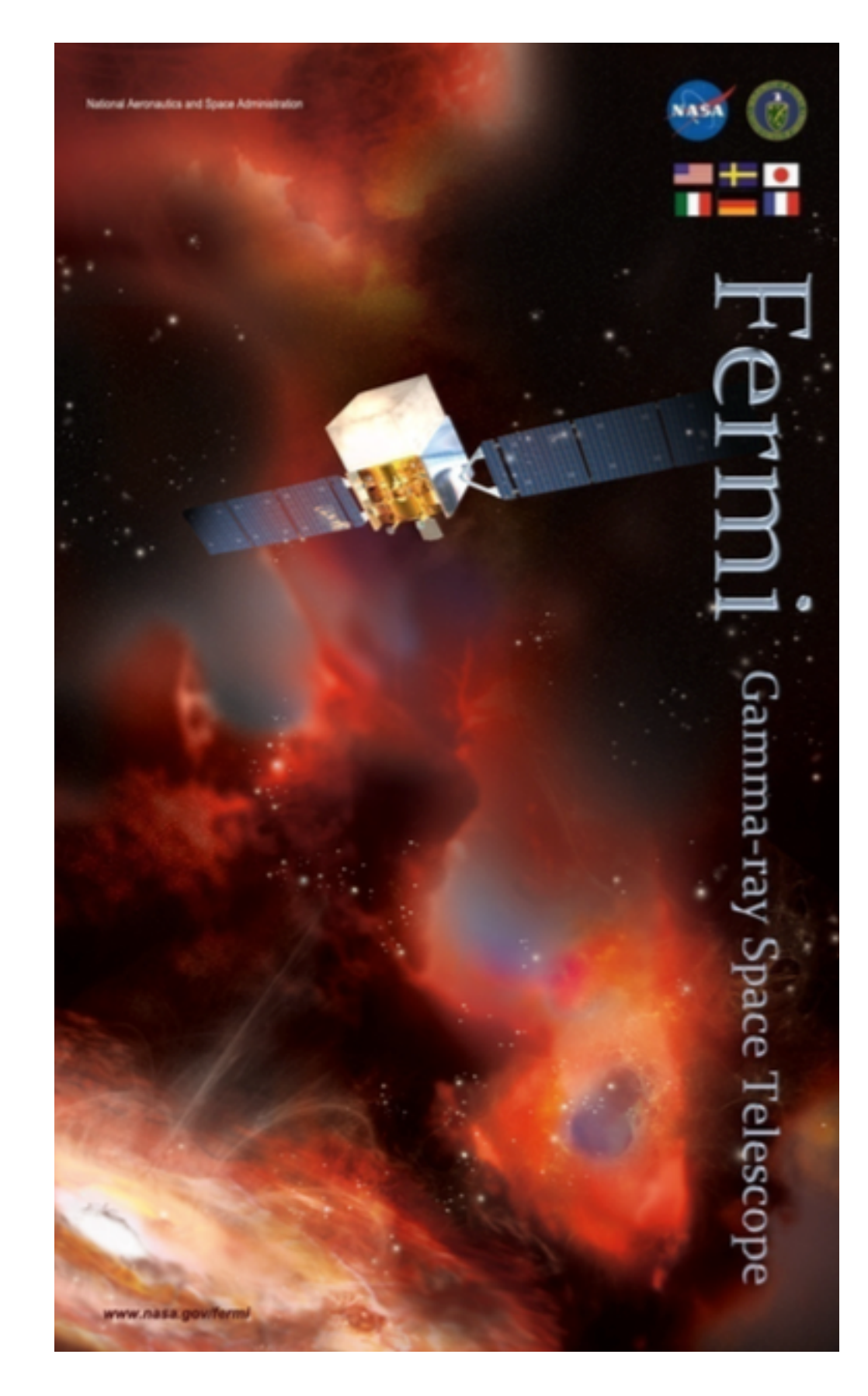

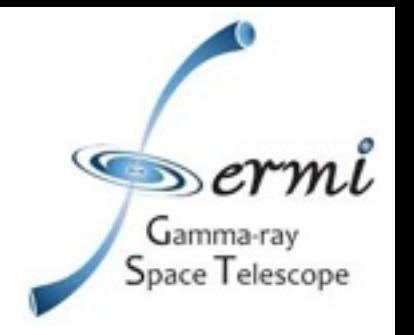

### **Search for dark matter in 10 years of Fermi-LAT data with the DMcat pipeline**

#### **Mattia Di Mauro, Eric Charles and Xian Hou**

**On behalf of the Fermi-LAT Collaboration**

**October 18, 2018 Fermi Symposium**

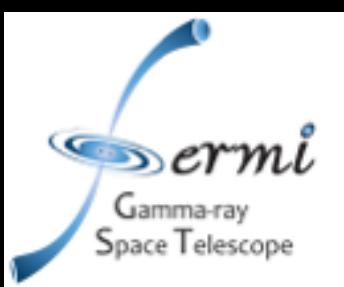

#### *DMcat project*

- **DMcat project**: perform a combined search for Dark Matter (DM) from multiple targets.
- We plan to release the results in a format that can be used by the community to perform their own DM searches.

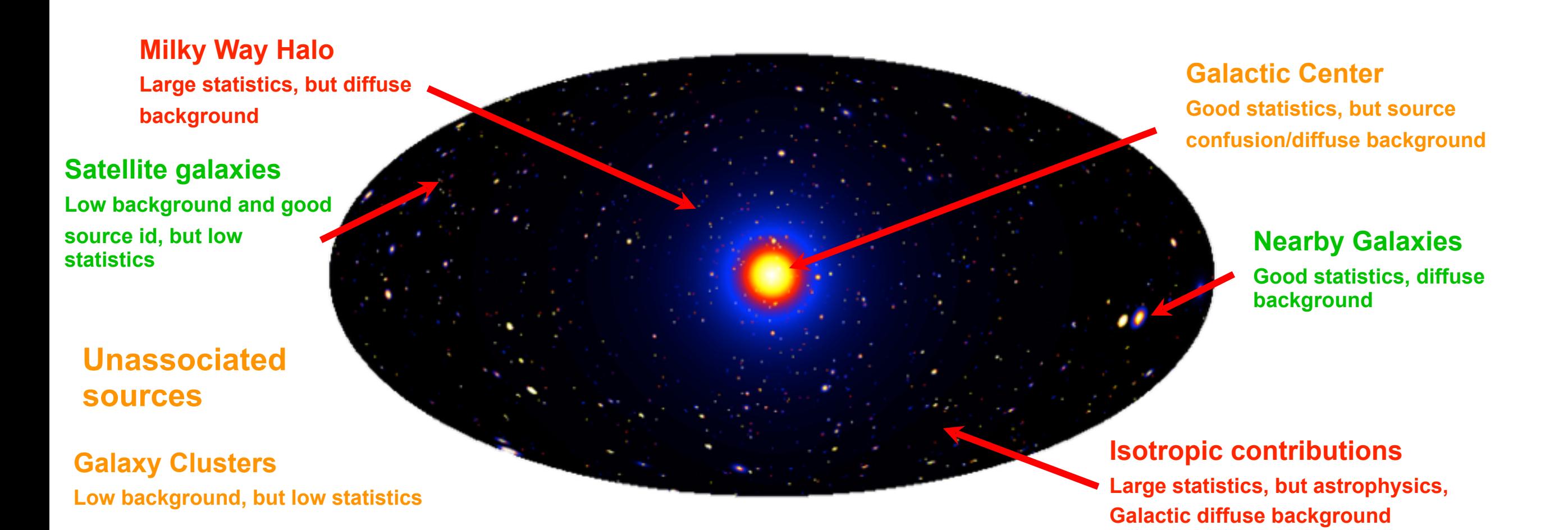

#### **Targets already implemented Targets will be considered in the future Targets we will probably not consider**

#### **Spectral Lines**

**Little or no astrophysical uncertainties, good source id, but low sensitivity because of expected small branching ratio**

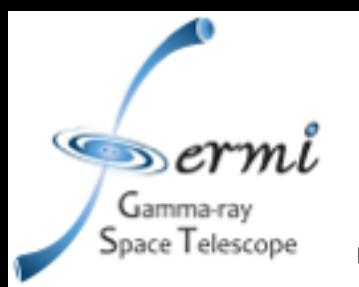

## *Analysis setup and pipeline (M31)*

- Analysis setup: 115 months of LAT Pass 8 data, E=[0.1,1000] GeV, FL8Y source catalog.
- Analysis pipeline:
	- Fit to the roi.
	- Sources in the model are relocalized.
	- New sources with TS>25 are searched.
	- The SED of the target with DM template is calculated (castro plot).

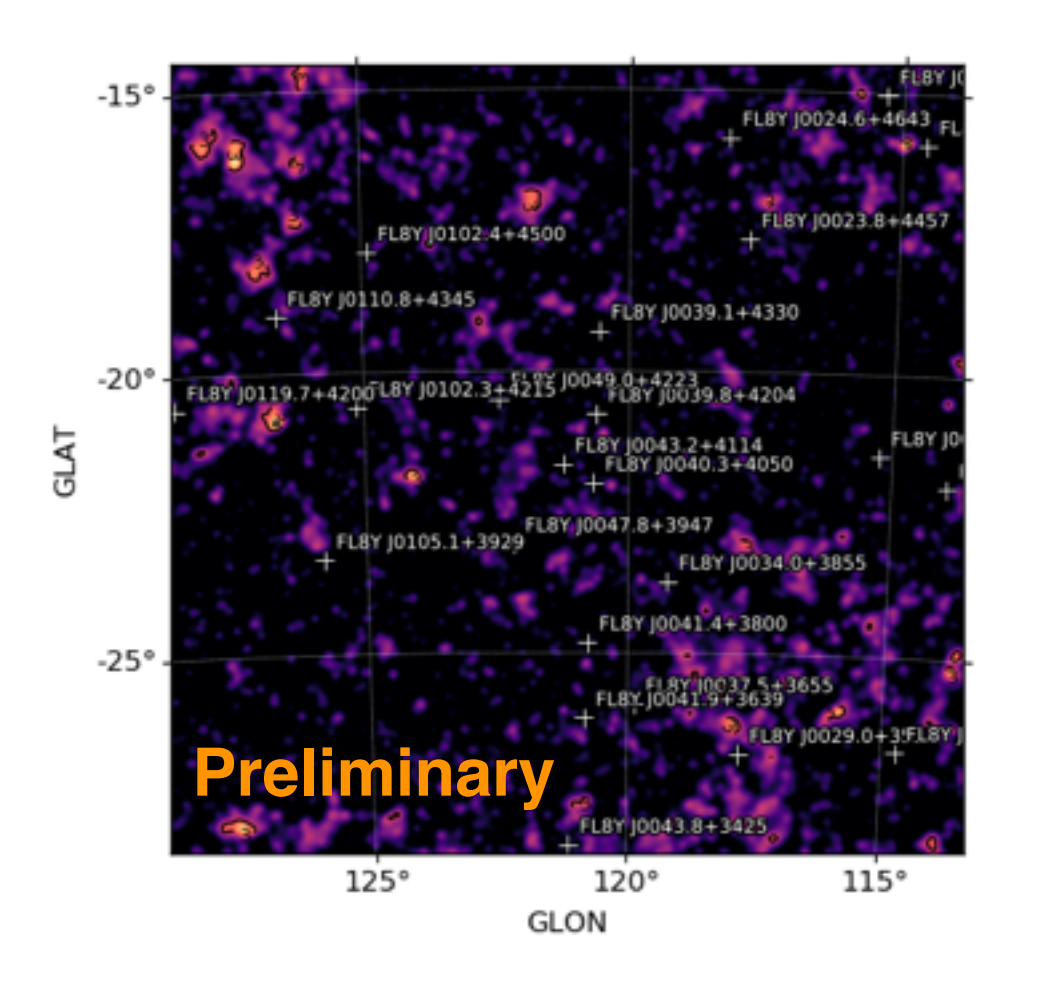

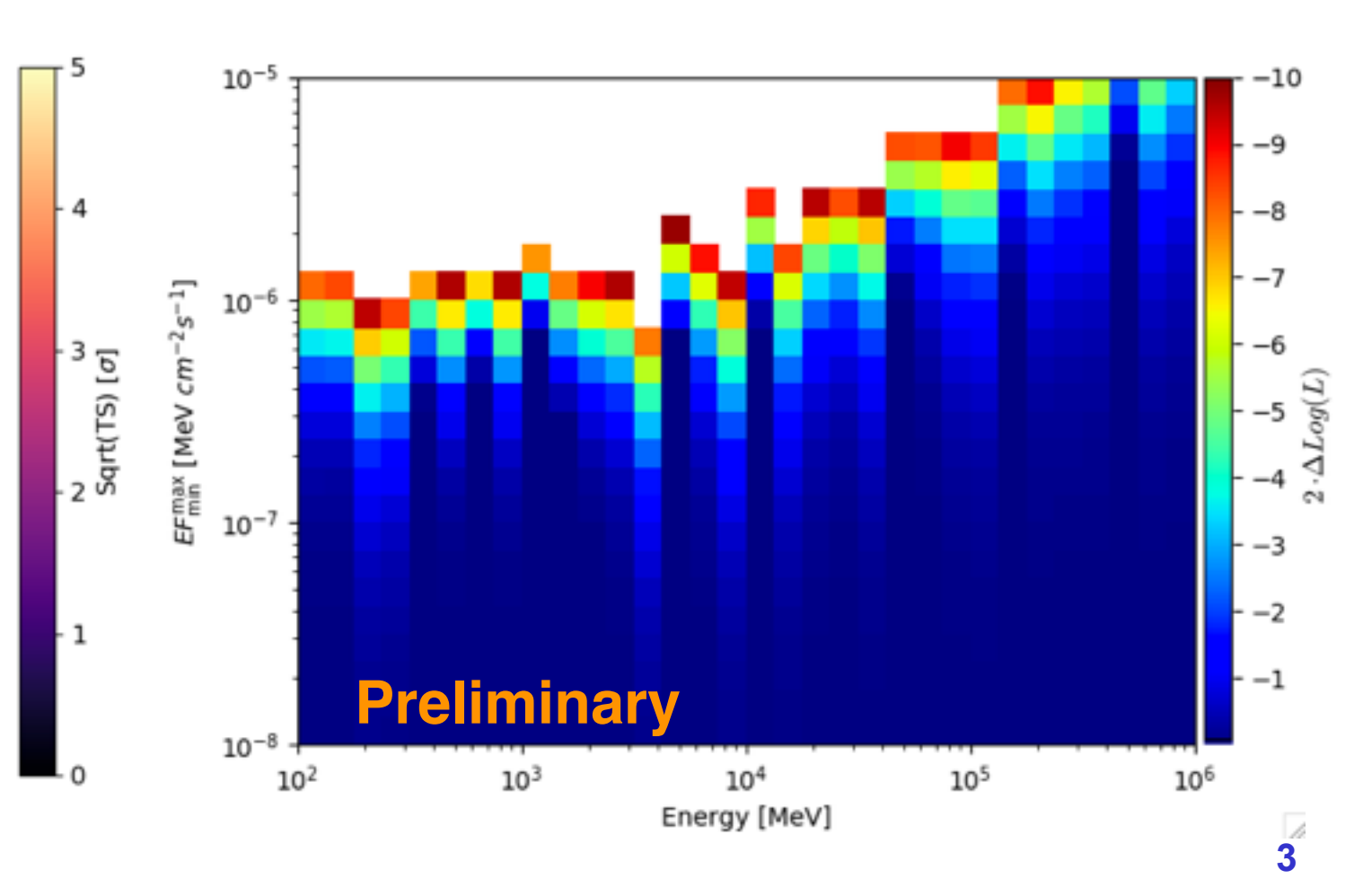

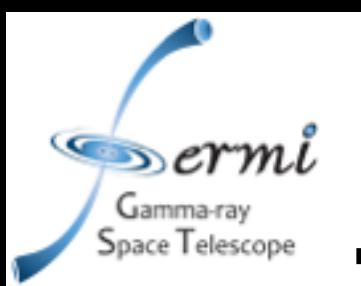

- The castro plot in SED space is converted into the castro plot in DM space (M<sub>DM</sub>, < $\sigma v$ ).
- This is performed with a particular value and prior for J and for a given DM channel.
- $\cdot$  From the castro plot in DM space the limits for the cross section are calculated.

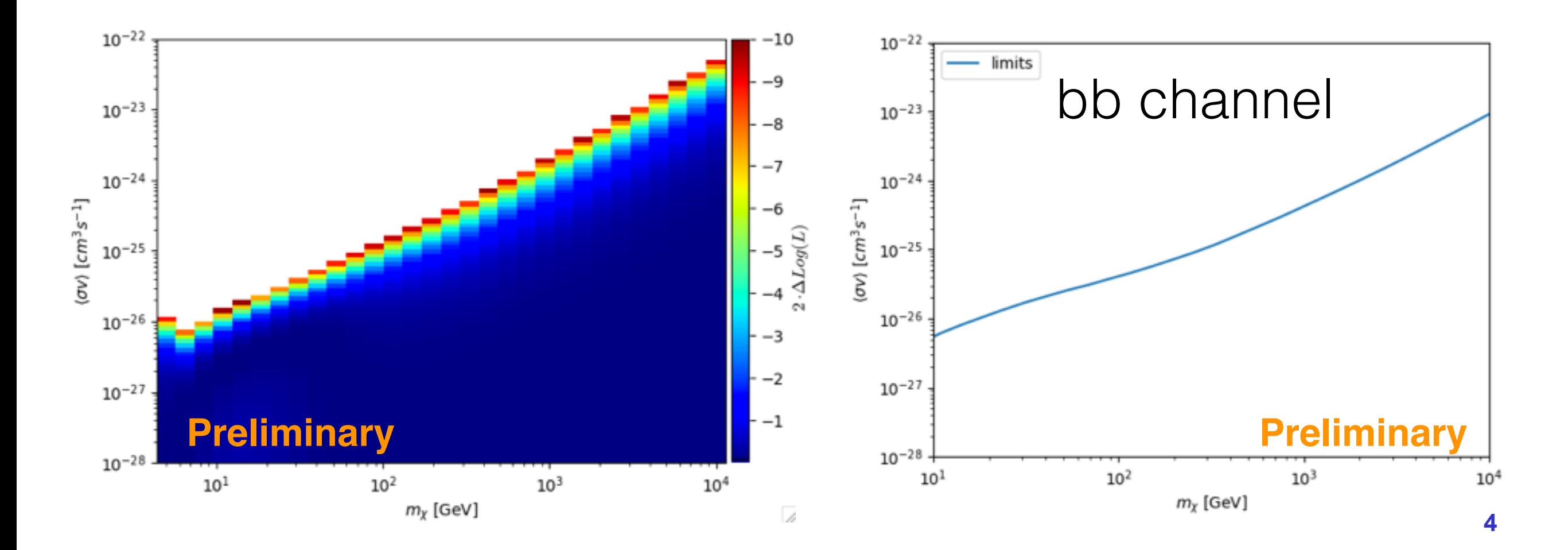

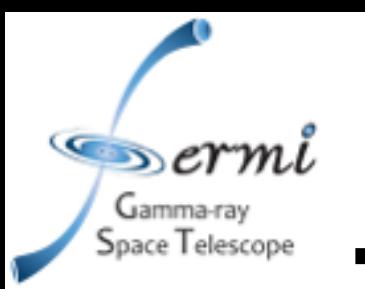

- The pipeline runs for each target.
- $\cdot$  Then the likelihood profiles are stacked together to create the stacked castro plots.
- Finally, the stacked castro plots are converted into upper limits for  $<\!\!\sigma$ *v* $>$ .
- $\cdot$  The example below is for the dSphs considered in our analysis.

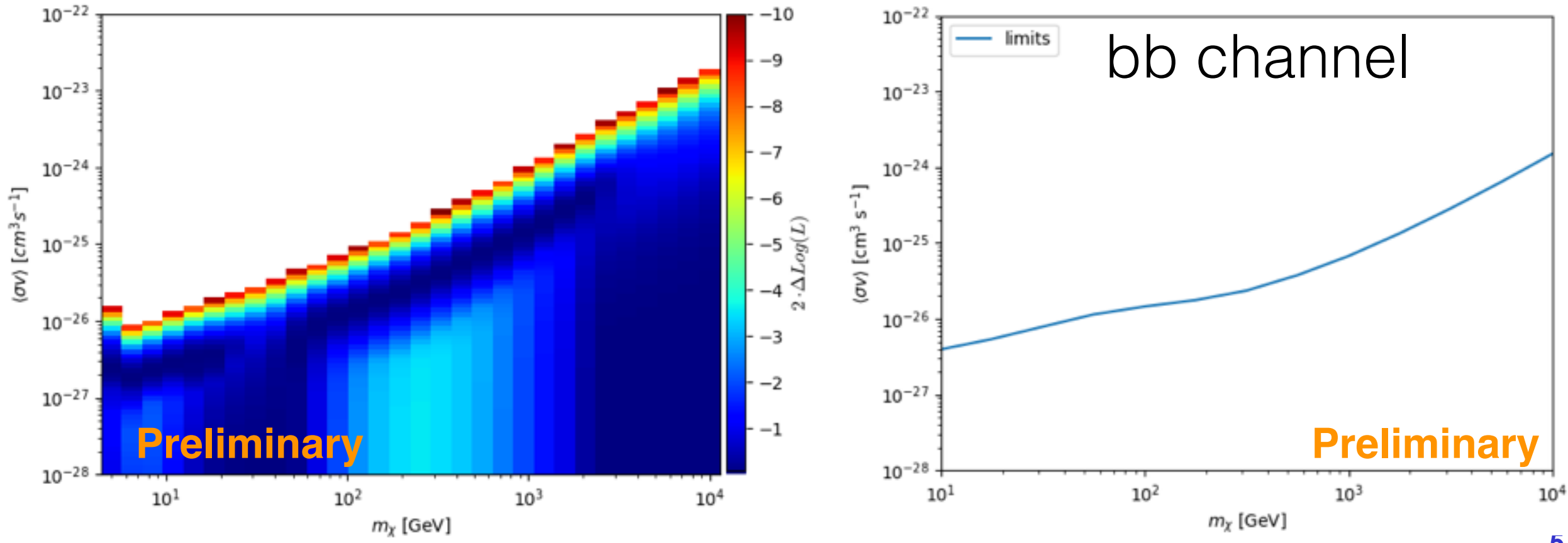

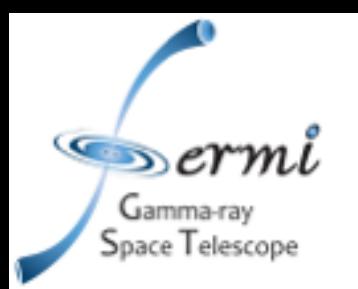

# *Simulations*

- It is also possible to perform simulations for the null signal or with an injected signal.
	- **sim\_null**: no sources at the location of the targets
	- **sim\_random**: searches for gamma-ray emission at different directions in the target ROIs.
	- **sim\_injected**: signal of DM emission with a given M<sub>DM</sub> and  $<\sigma v$ .
- In the pipeline it is possible to chose different J profiles and priors to run the simulations with.

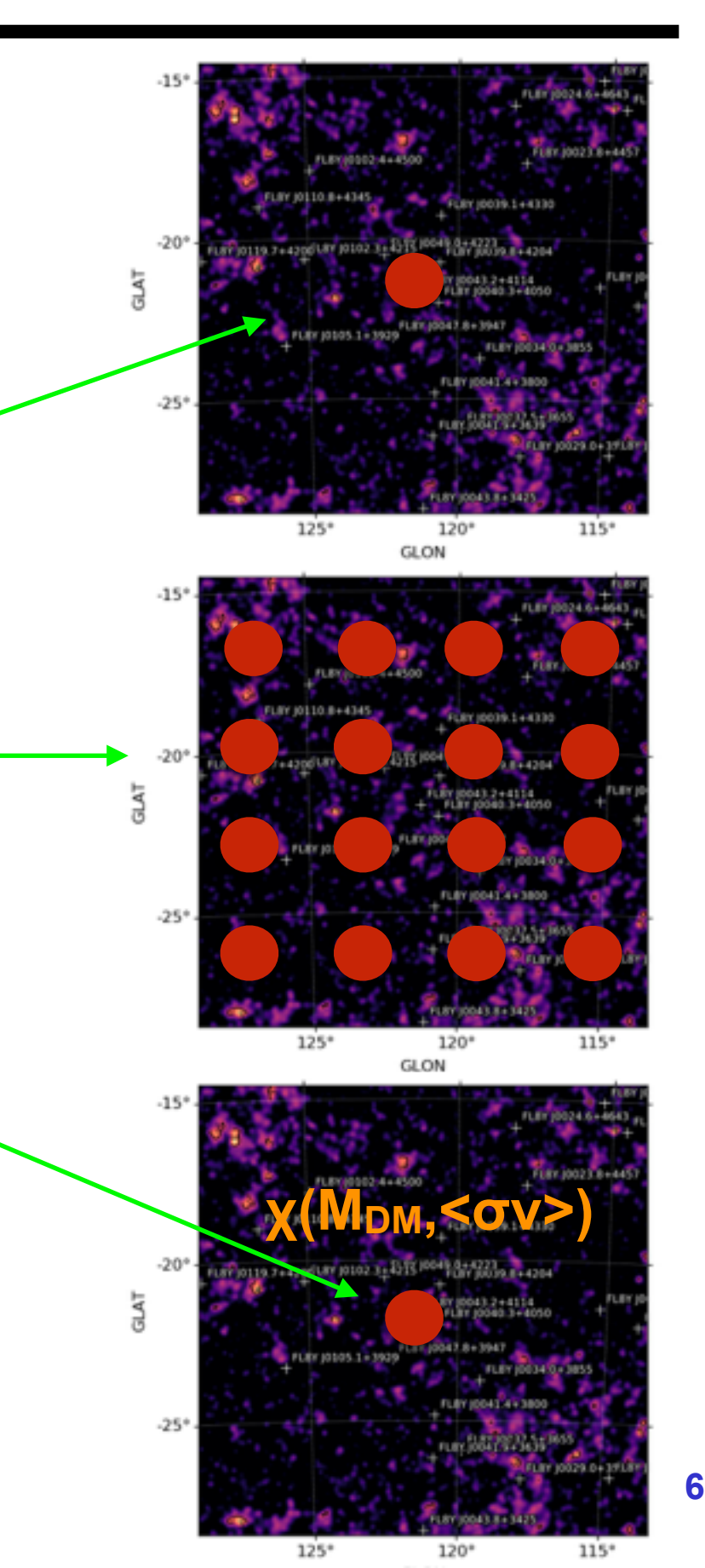

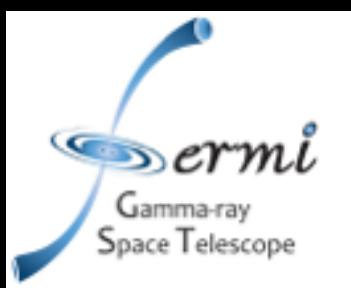

#### *Large Magellanic cloud*

- The LMC is at a distance of 50 kpc and has a DM mass of ~10<sup>10</sup> M<sub>⊙</sub>.
- The astrophysical background is calculated using the FL8Y model for LMC.
	- This includes four different templates.
- For the DM profile we used the same model as in Buckley et al. 2016 with  $\sigma_{Log10(J)} = 0.20$

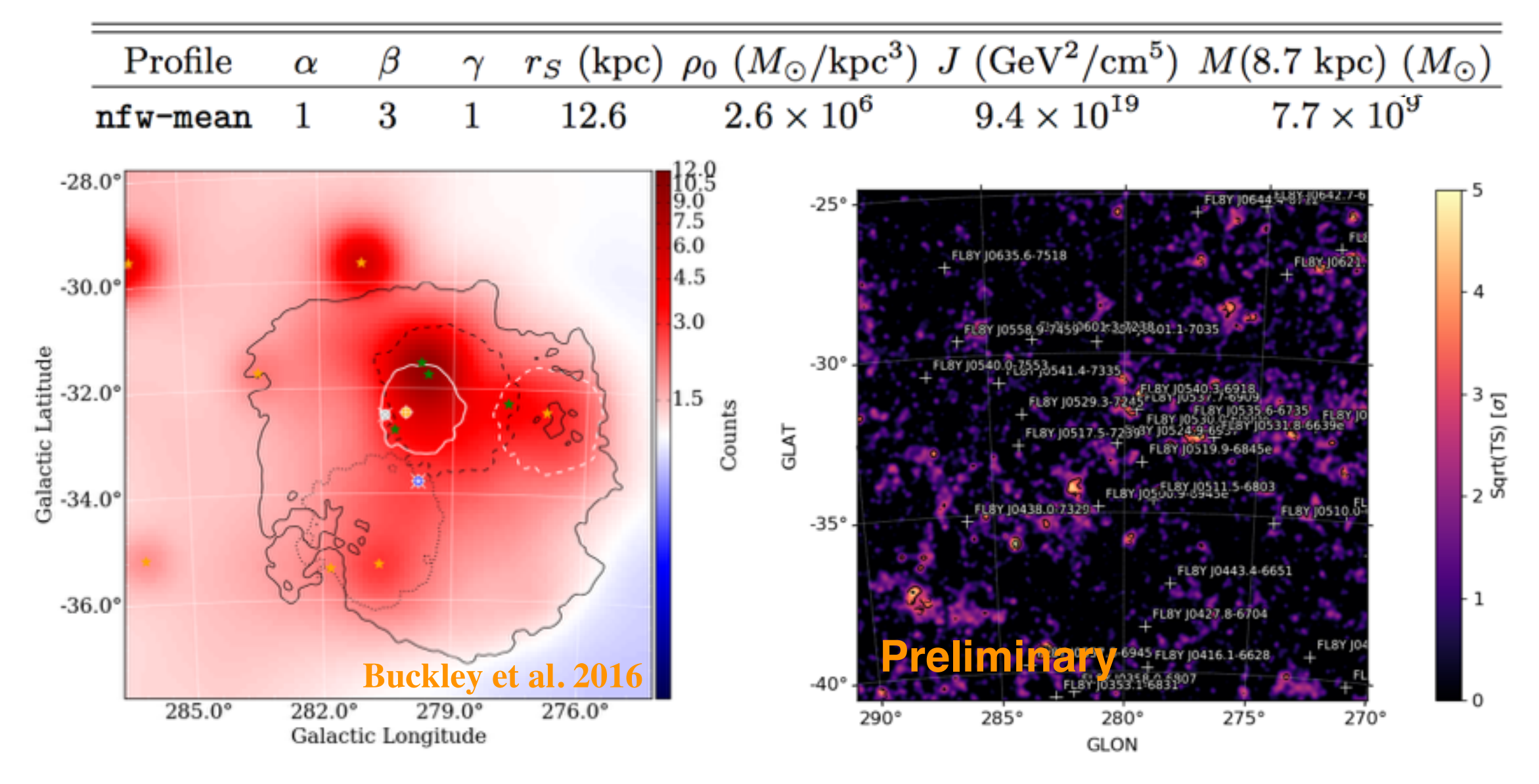

**7**

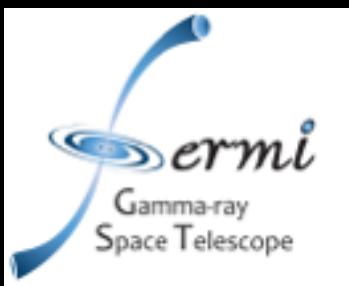

## *Small Magellanic cloud*

- The SMC is the second-largest satellite galaxy of the Milky Way and is only 60 kpc away. The mass of DM that it contains is of ~10<sup>10</sup> M<sub>o</sub>.
- For the astrophysical background we am using the FL8Y SMC template.
- For the DM profile we used the same model as in Caputo et al. 2016 with  $\sigma_{Log10(J)} = 0.20$ .

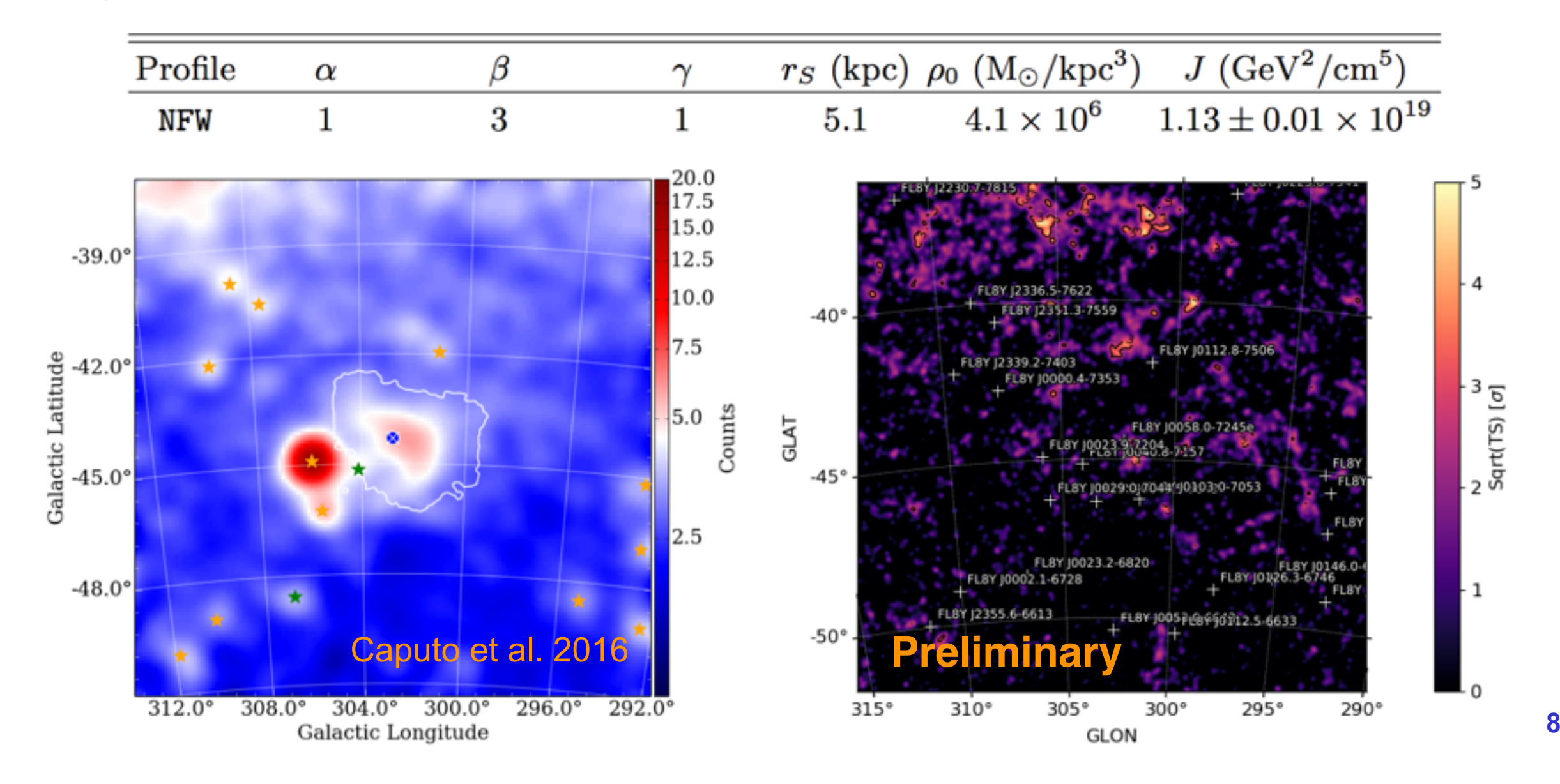

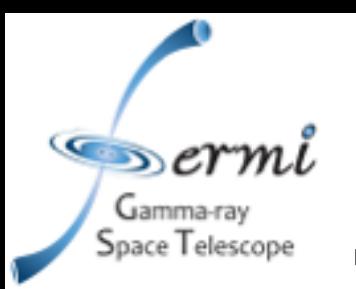

#### *DM limits for LMC and SMC*

- We considered radial, map and point like DM spatial distributions.
- The limits are similar to one presented in Buckley et al. 2016 for the LMC and Caputo et al. 2016 for the SMC.
- TS for the presence of DM is **7 (0)** for LMC (SMC).

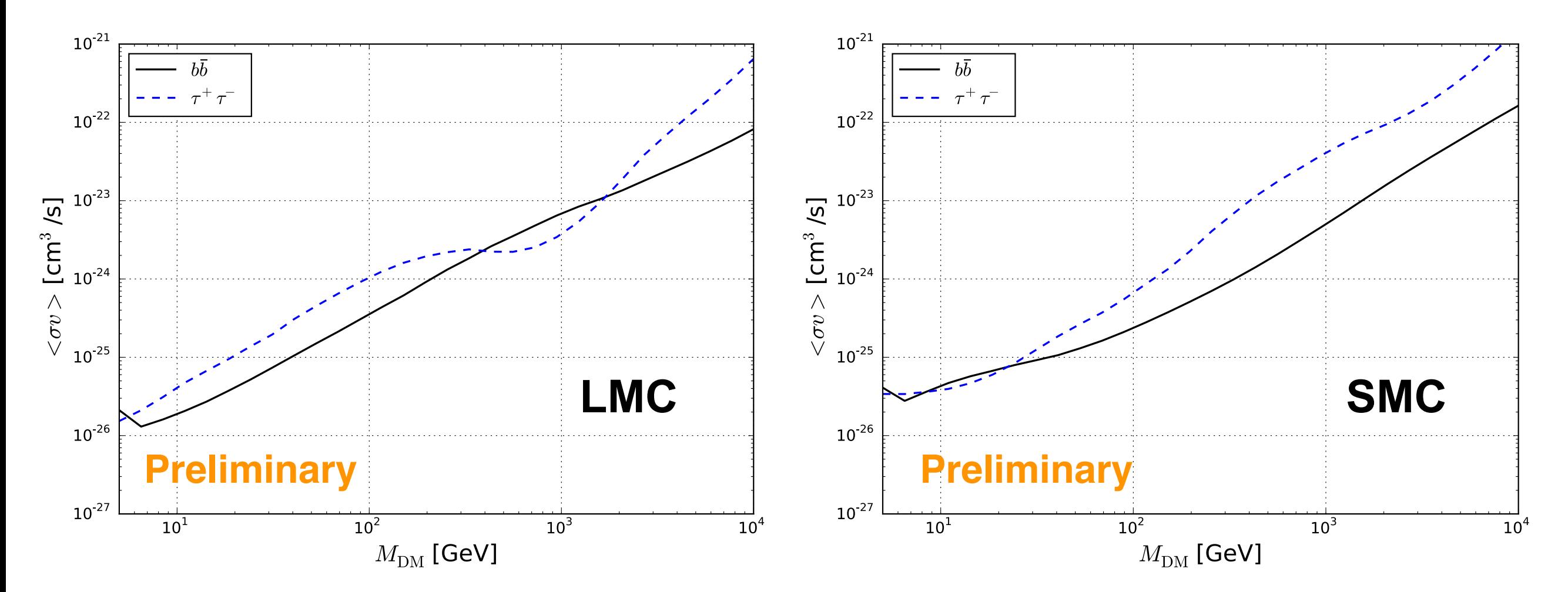

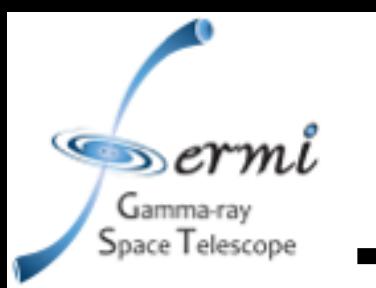

## *Andromeda and Triangulum Galaxies*

- M31 and M33 are among the closest galaxies with a DM mass of  $\sim$ 10<sup>12</sup> and  $\sim$ 4 10<sup>11</sup> M⊙
- For the astrophysical background of the sources I am using an extended source for M31 0.30deg extended (TS<sub>ext</sub>=16) and a point like source for M33.
- The DM profile is taken as the MED model in Albert et al. 2018 for M31 and Corbelli et al. 2014 and Fune et al. 2017 for M33, with  $\sigma_{Log10(J)}=0.20$  for both.

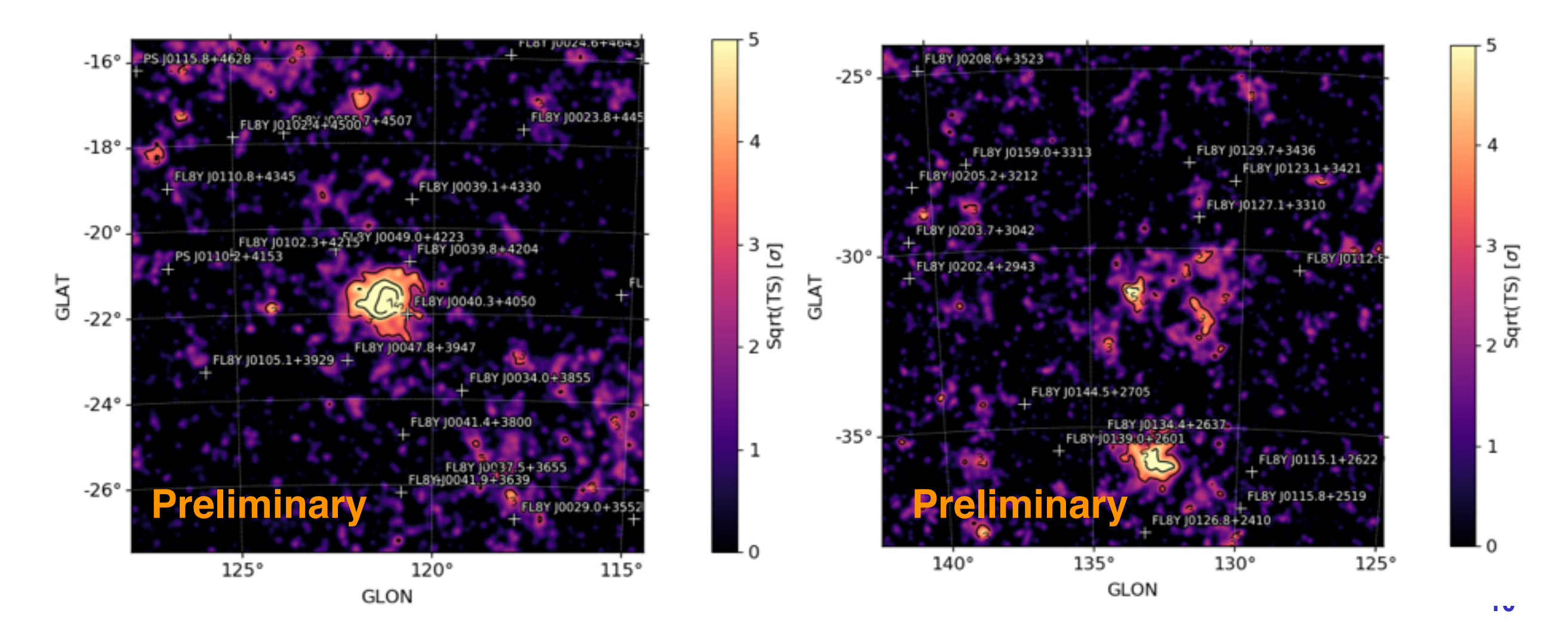

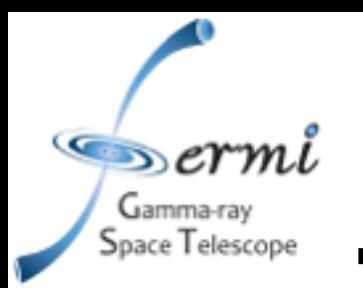

- We considered a map and point like spatial distribution for DM.
- We calculate the limits for annihilation and decay.
- The TS for the presence of DM is approximatively 0 for all channels and for annihilation and decay.

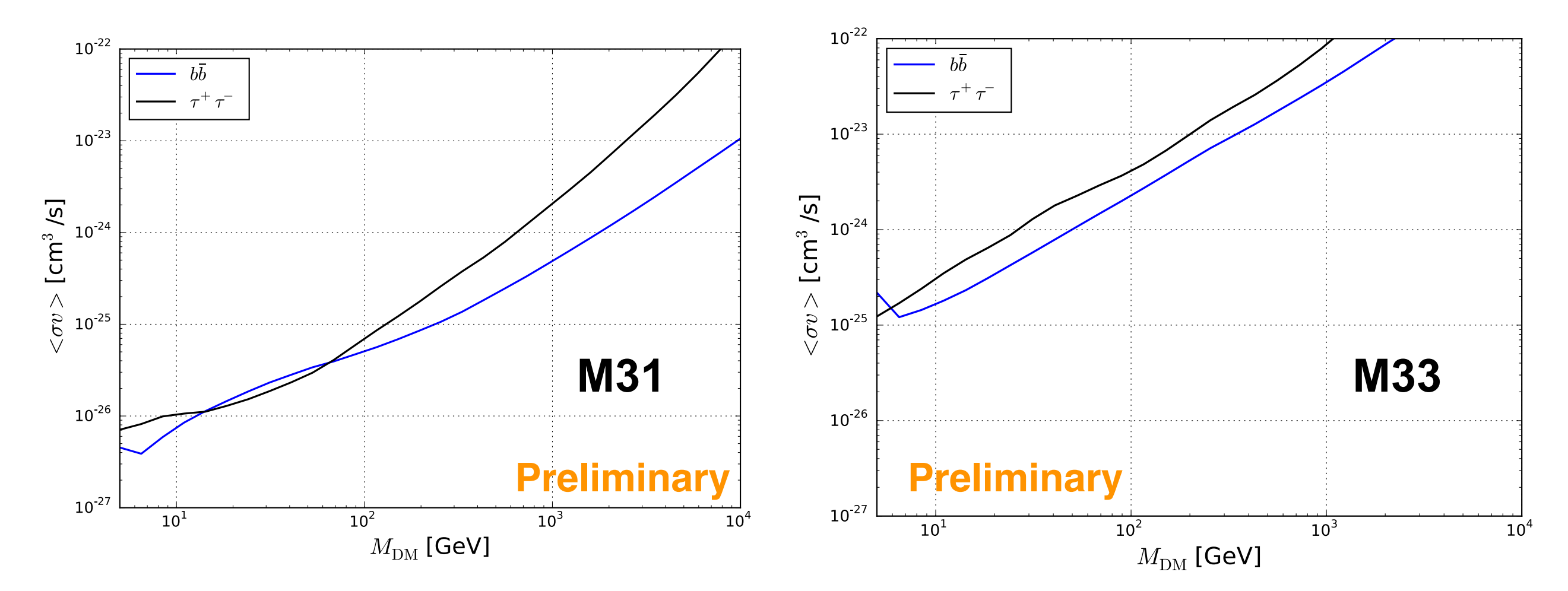

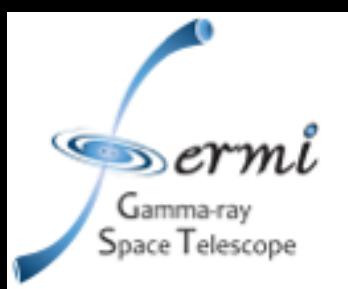

- We used a sample of 48 dSphs from Pace and Strigari 2018.
- For the dSphs without photometric measurement of the J factor we take the prediction from their photo-J scaling relationship.
- The dSphs with the highest TS are Reticulum II and Horologium II.

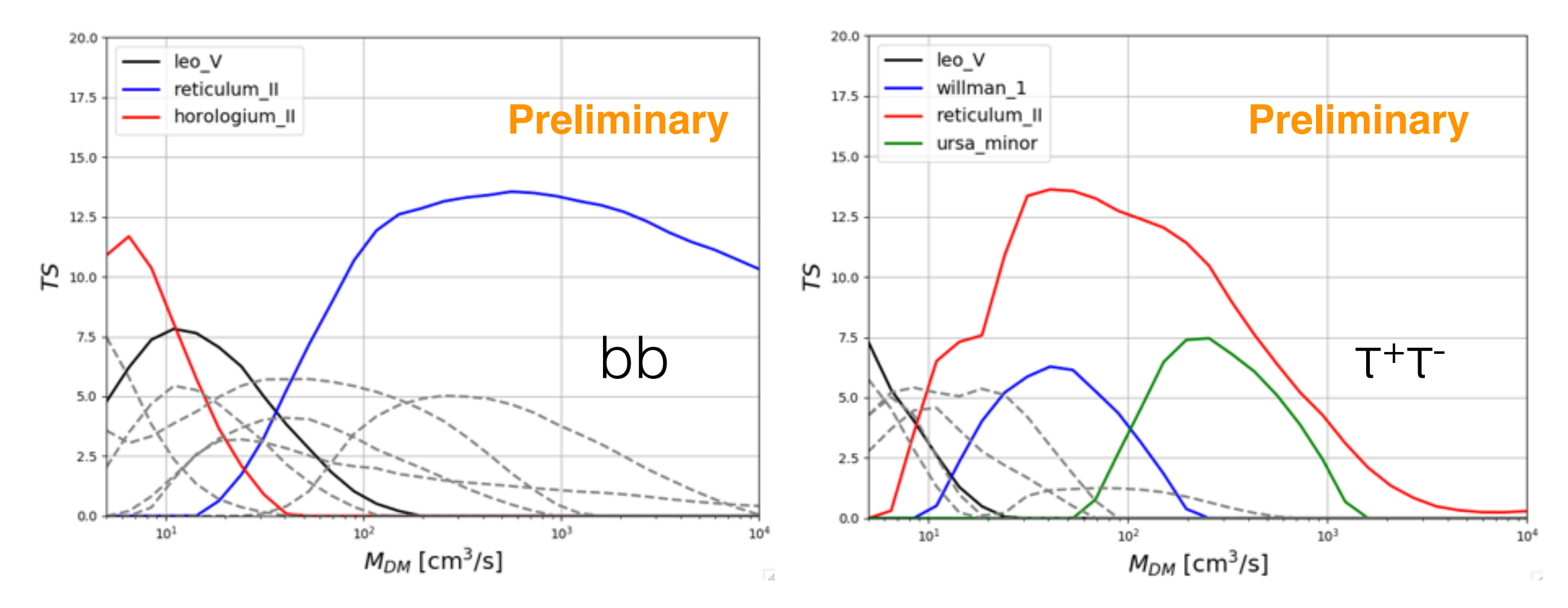

pace2018\_all in [\(https://github.com/fermiPy/dmsky/blob/master/dmsky/data/rosters/roster.yaml](https://github.com/fermiPy/dmsky/blob/master/dmsky/data/rosters/roster.yaml))

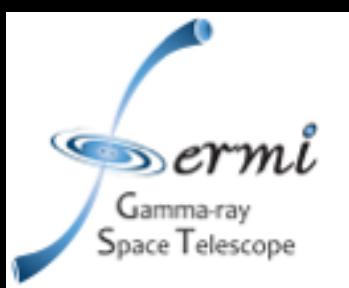

- The peak of TS for the stacking analysis is:
	- m<sub>DM</sub>=100 GeV with **TS=7** for bb channel and
	- m<sub>DM</sub>=60 GeV with TS=10 for τ<sup>+</sup>τ channel
	- Limits are similar to the one derived in Albert et al. 2017.

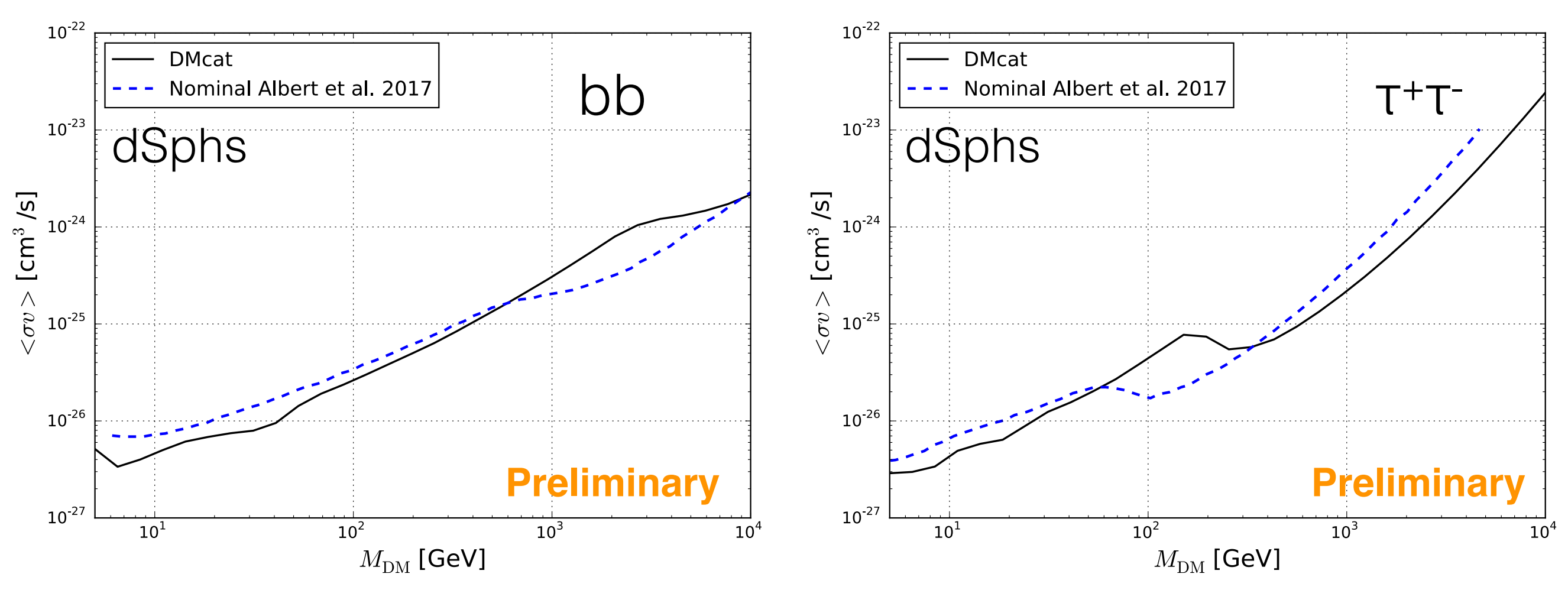

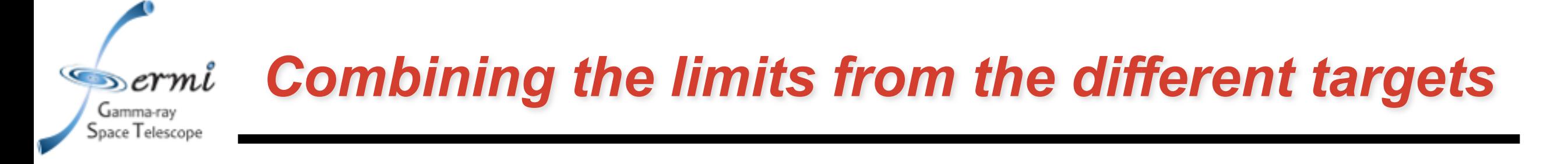

- We can now combine the results derived for the different targets.
- The peak of the TS is similar to the one of the dSphs.
- The limits are also mainly driven by dSphs.
- These results have been derived with a "MED" DM models.

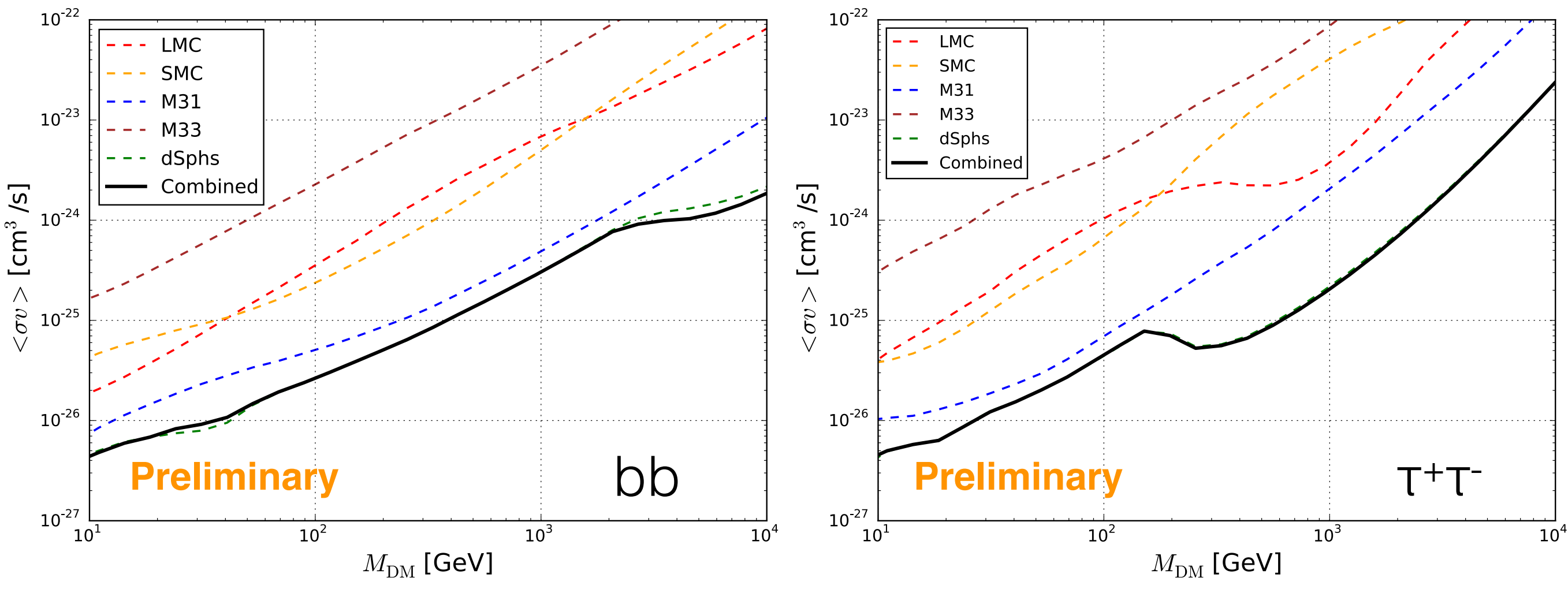

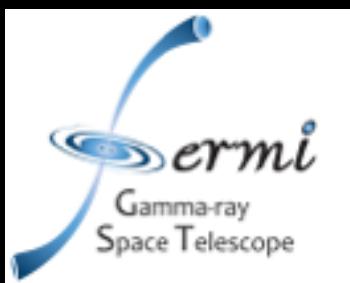

#### *Injected signal simulations*

- We tested an injected signal with  $\langle \sigma v \rangle = 10^{-25}$  cm<sup>2</sup>/s and  $M<sub>DM</sub>=100$  GeV.
	- The peak of the TS for the presence of DM is **320**.
	- $\cdot$  < $\sigma$ v>= (1.14±0.16) 10<sup>-25</sup> for M<sub>DM</sub>=100 GeV.
- The result is perfectly compatible with the injected signal.

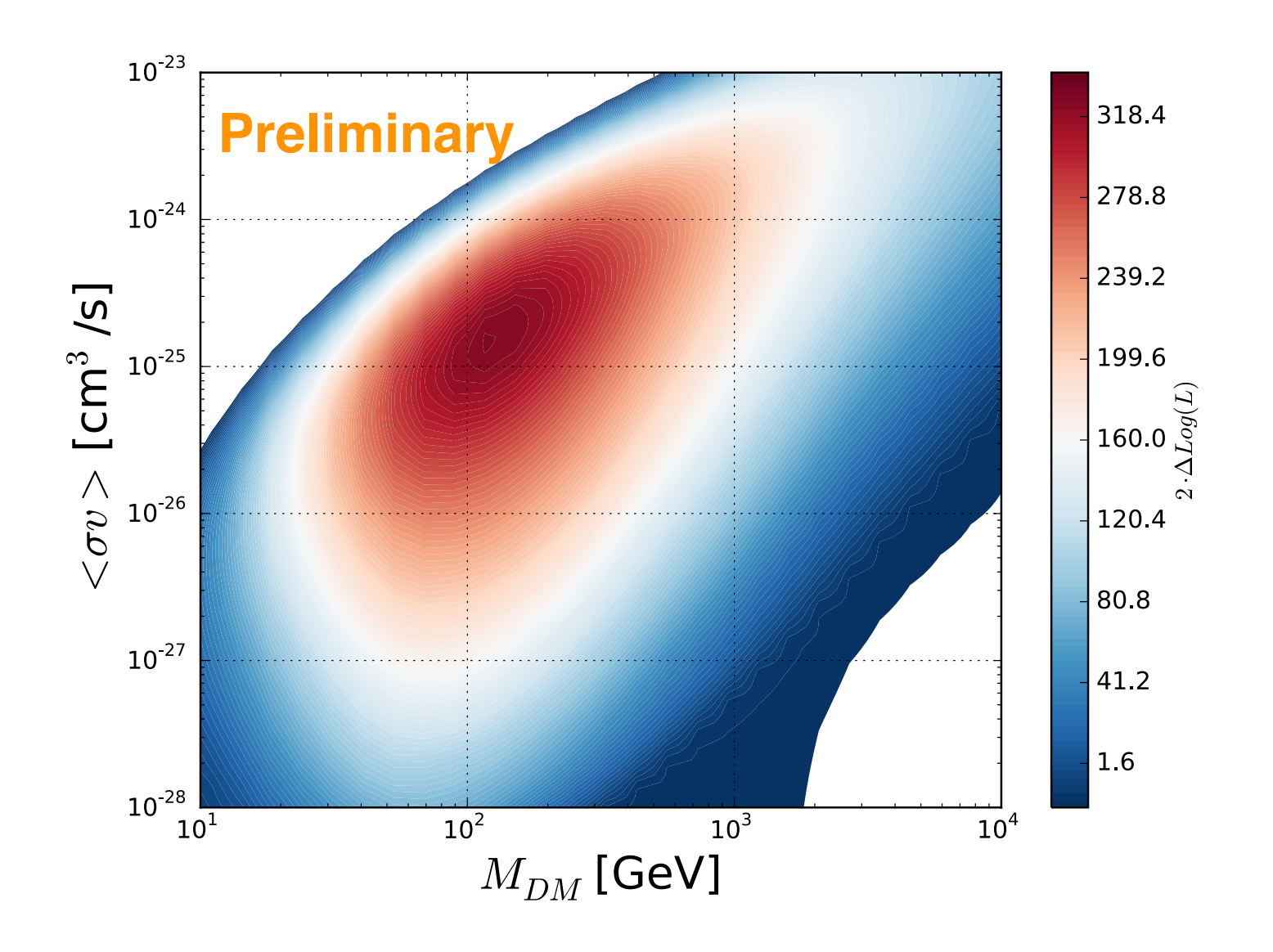

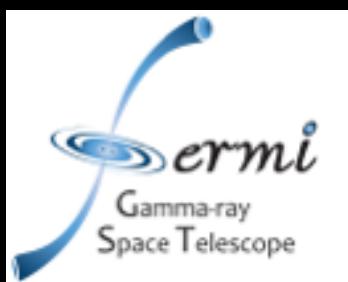

- We analyzed almost 10 years of Fermi-LAT data and performed a combined search for DM from LMC, SMC, M31, M33 and dSphs.
	- We do not find any significant emission from DM.
- Future steps of the analysis:
	- We will run the simulations with an injected signal compatible with the GC excess.
	- We will add to the target list clusters and the Galactic center.
- We plan to publish a paper with this analysis and we will include likelihood profiles for individual targets and for the combined search.
- This can be used by the community to test their particular DM models.

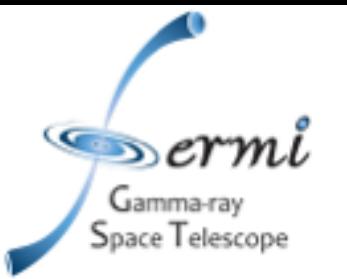

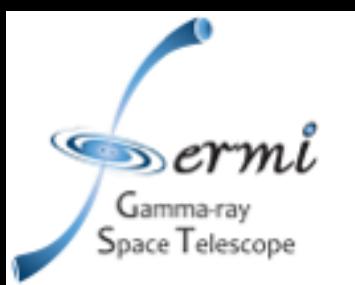

- The DMcat pipeline implemented in the DMcat project is based on the dSphs pipeline written by Alex DW, Matt Wood and others.
- The package is based on the following softwares: *Pymodeler, Dmsky, Gammapy, Fermipy and Dmpipe*.
- Main changes are software-related, rather than physics-related.
	- Now uses *fermipy* for data analysis.
	- Also uses *fermipy* for storing and manipulating likelihood curves.
	- Simulate efficiency is vastly improved thanks to *fermipy.*
- Simulations are done against "baseline" model of ROI obtained by *fermipy* as part of fitting procedure.
- Random direction studies also performed inside the ROIs already fitted with *fermipy.*
	- Batch farm interface is changed, uses *fermipy/jobs* module.

#### *More details about these tools in Eric's presentation later in this session!*

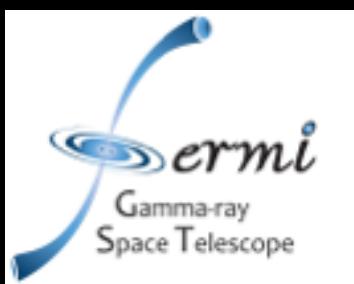

- The package is based on the following softwares: Pymodeler, Dmsky, Gammapy, Fermipy and Dmpipe.
	- All of them are available on github.
	- **Pymodeler** (https://github.com/kadrlica/pymodeler) Infrastructure for [creating parametrized models in python \(https://](https://pymodeler.readthedocs.io/en/latest/) pymodeler.readthedocs.io/en/latest/).
	- **DMsky**: created by Alex D-W for J-factor computation and [book-keeping \(](https://dmsky.readthedocs.io/en/latest/)[https://github.com/kadrlica/dmsk](https://github.com/kadrlica/dmsky)[y,](https://dmsky.readthedocs.io/en/latest/) https:// dmsky.readthedocs.io/en/latest/)
	- **Gammapy**: package for gamma-ray astronomy. It will be used for CTA [\(https://github.com/gammapy/gammapy\)](https://github.com/gammapy/gammapy).
	- **Fermipy[: Fermi-LAT Python Analysis Framework \(https://](https://github.com/fermiPy/fermipy)** github.com/fermiPy/fermipy, [https://fermipy.readthedocs.io/en/latest/](https://fermipy.readthedocs.io/en/latest/fermipy_jobs.html) fermipy\_jobs.html).
	- **DMpipe:** it contains analysis scripts for LAT DM Analysis (https:// github.com/fermiPy/dmpipe, <https://dmpipe.readthedocs.io/en/latest/>).

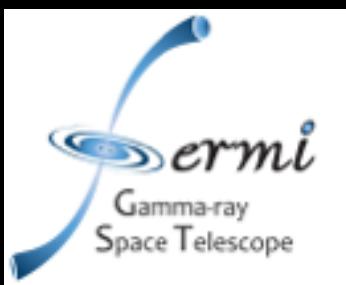

## *dSphs: target list*

- Alex D.W. used the sample presented in Page and Strigari 2018.
- For the dSph without photometric measurement of the J factor we take the prediction from their photo-J scaling relationship.
- The sample contains 48 dSphs.

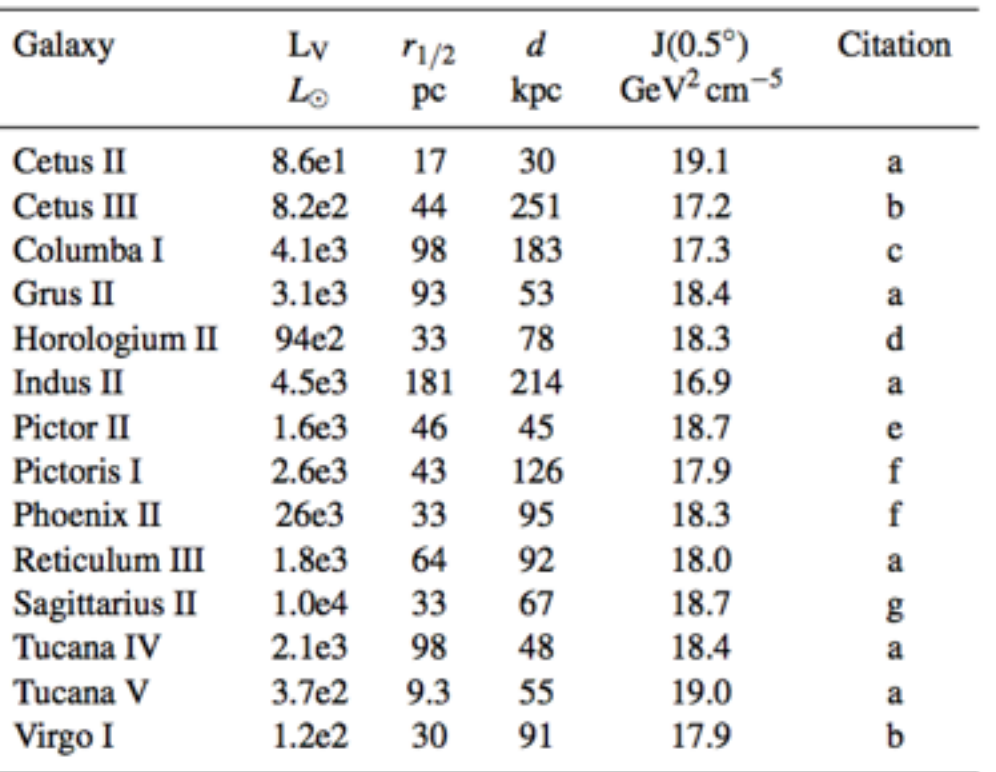

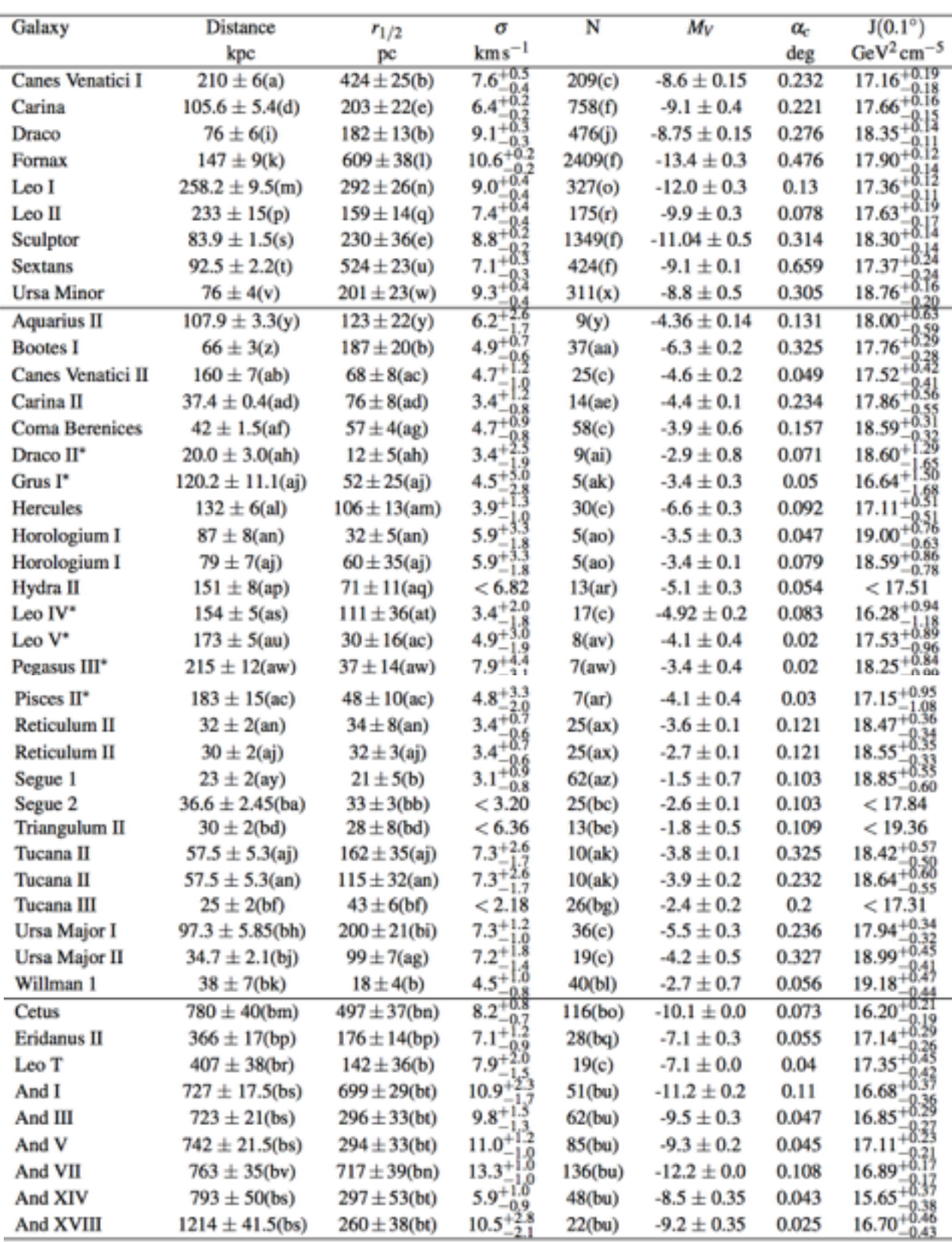

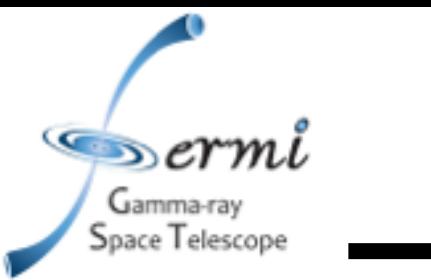

- You can use different shapes for the prior on J:
	- 'none': No priors, 'Igauss log': gaussian prior in log scale, 'Igauss like': simular to 'Igauss log'.
	- Regarding the spatial distribution you can choose among point-like, radial distribution and map template.

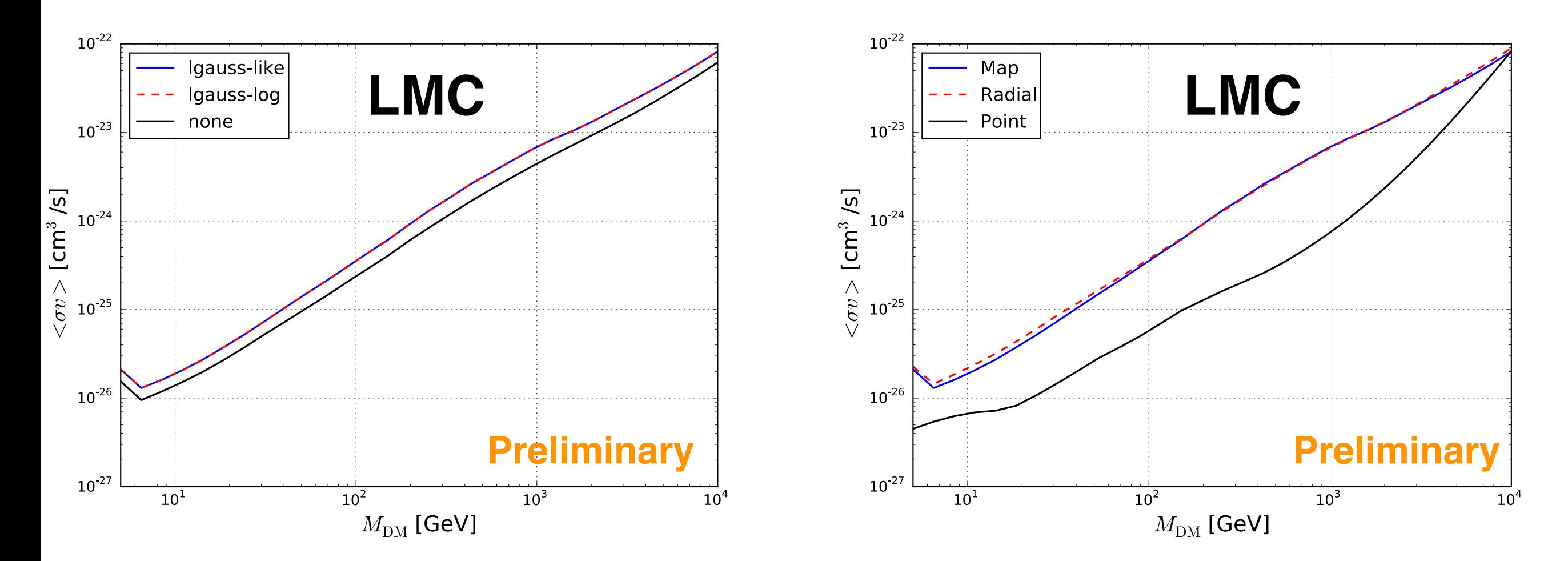

#### *Null signal simulations*

 $\infty$ erml

Gamma-ray

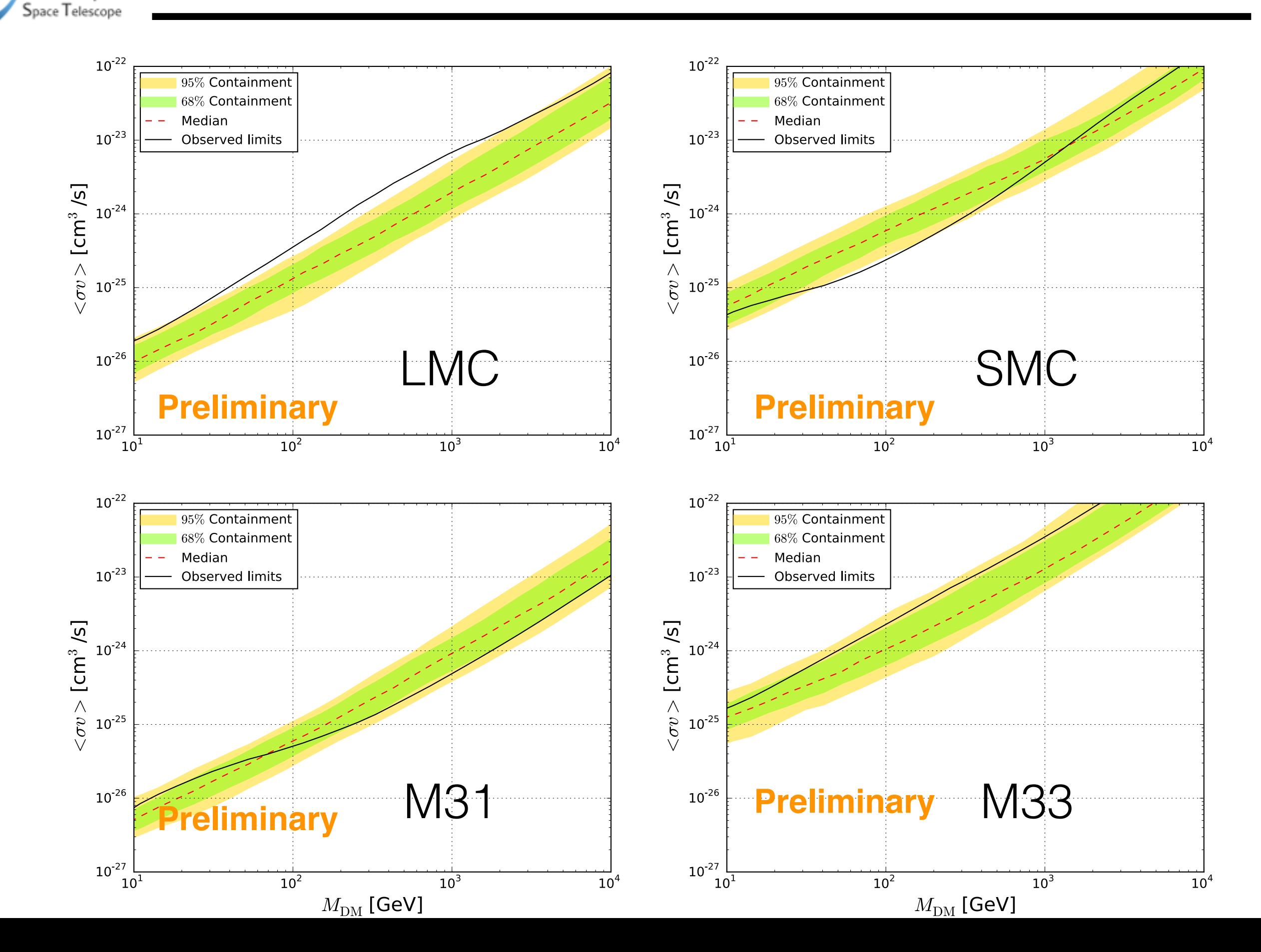